# **Inhaltsverzeichnis**

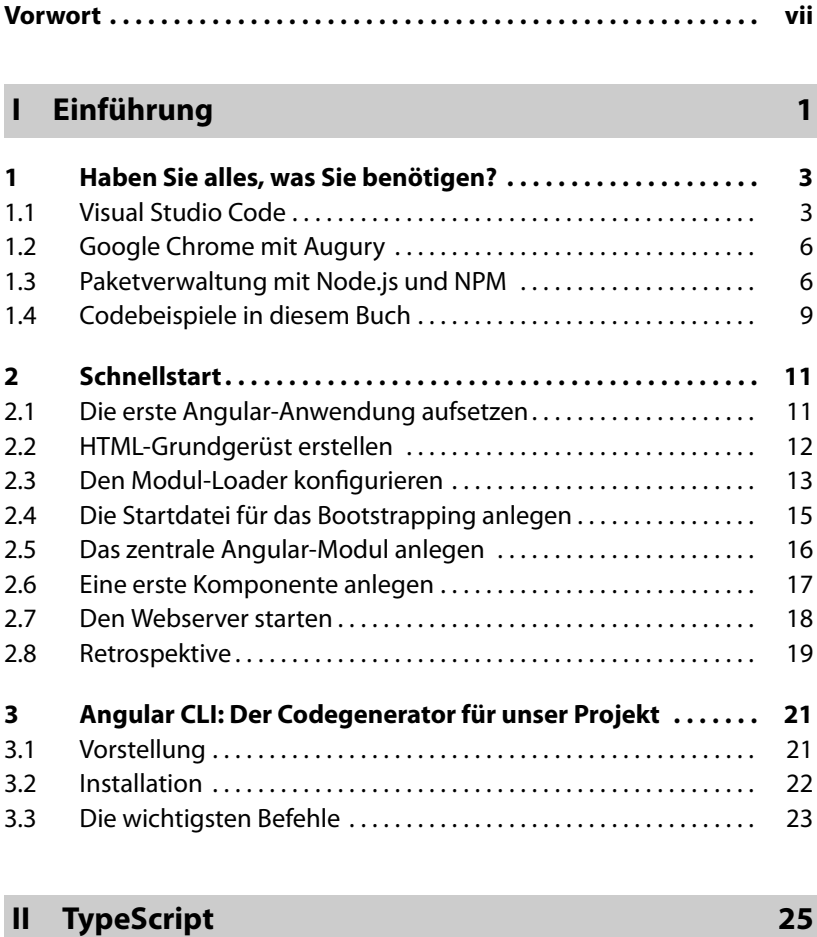

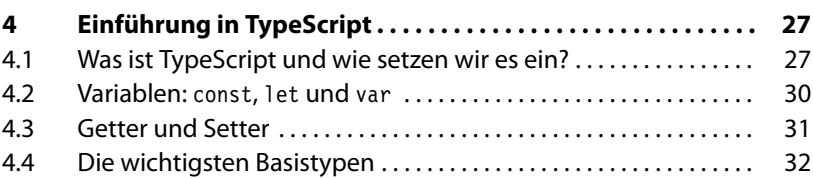

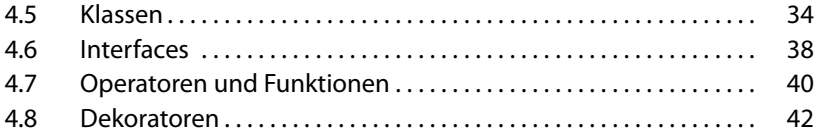

### **III BookMonkey 2: Schritt für Schritt zur App 45**

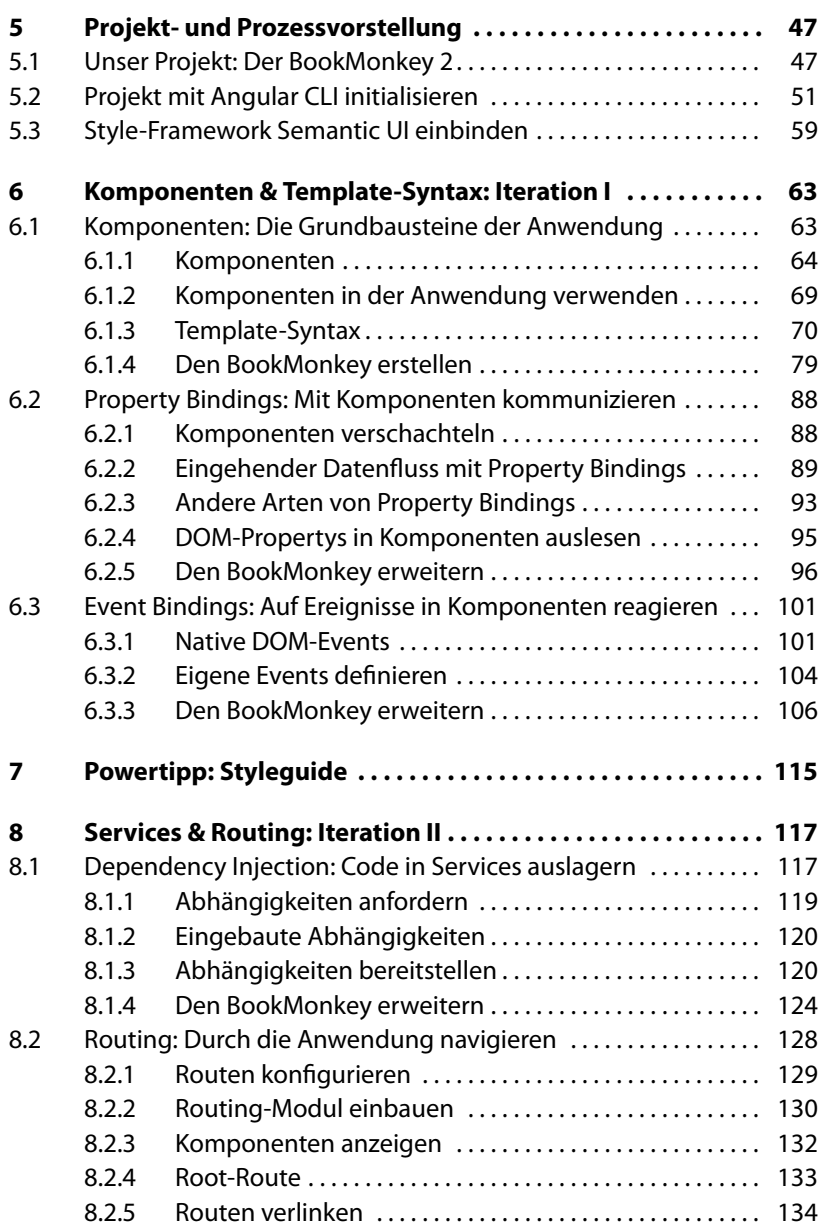

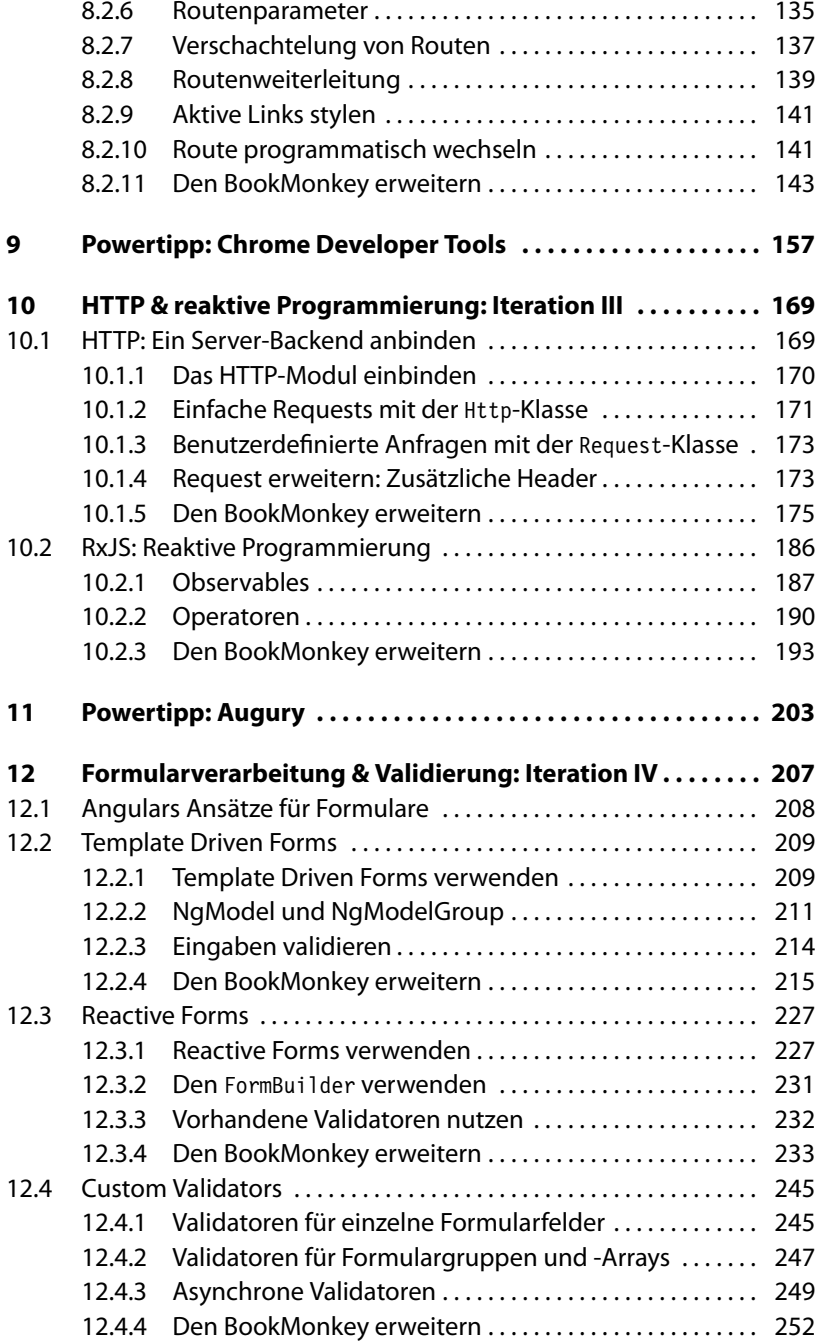

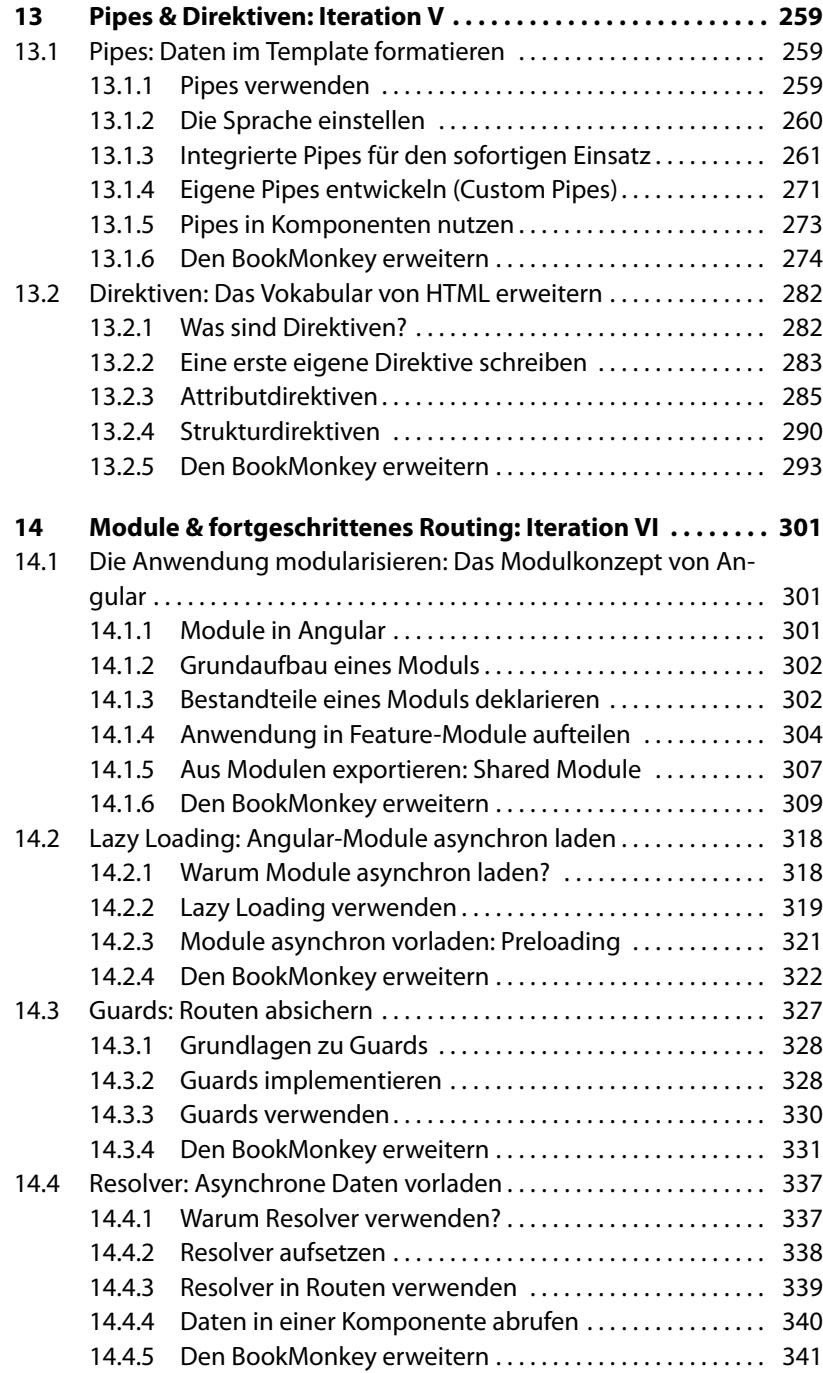

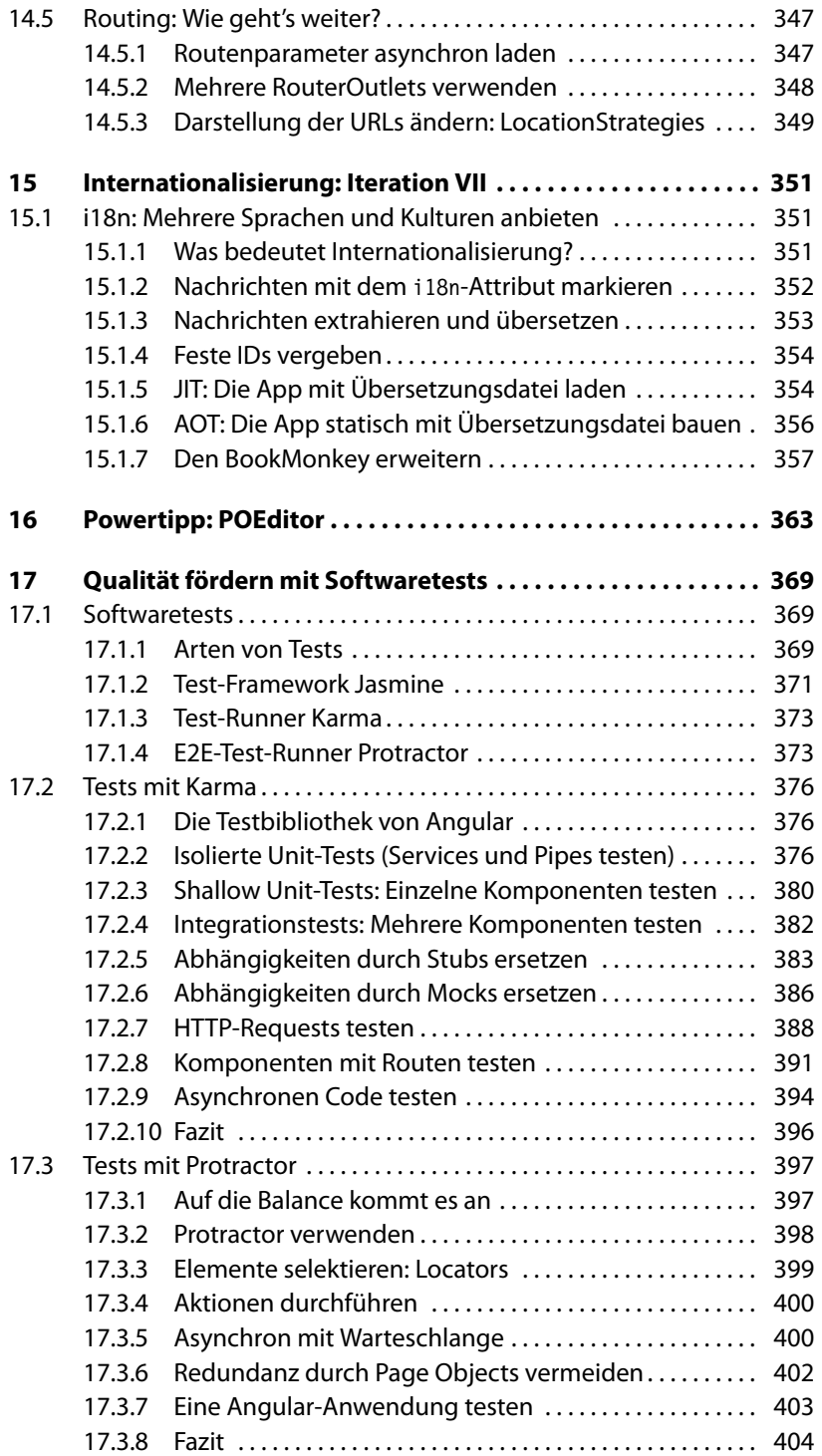

# **IV Das Projekt ausliefern: Deployment 407**

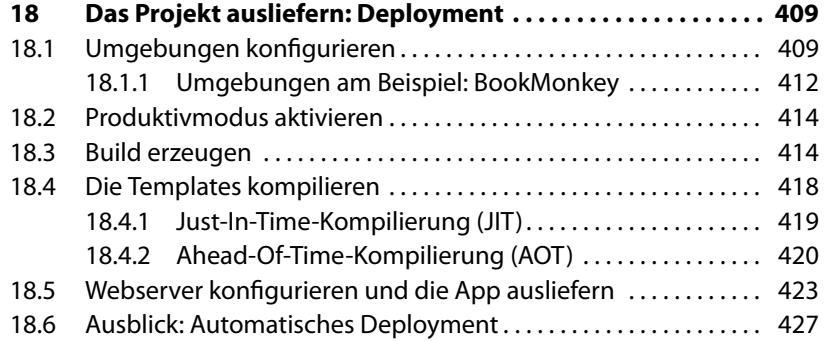

#### **V Weiterführende Themen 429**

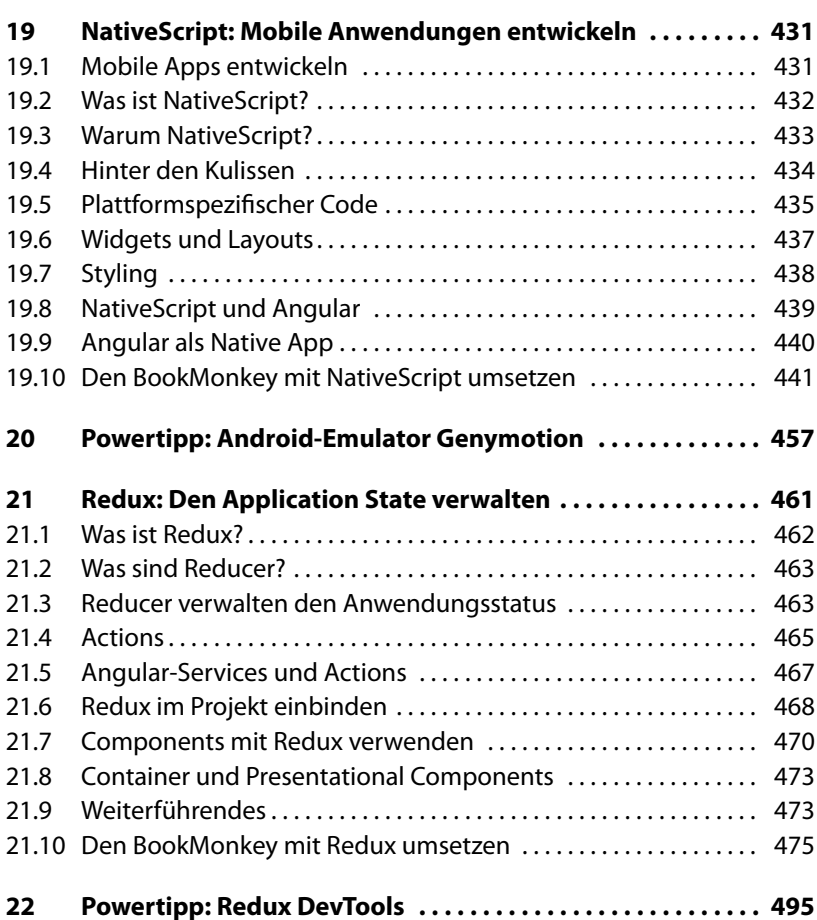

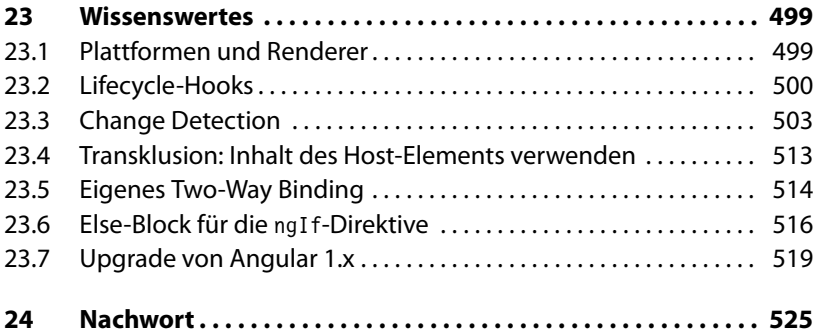

## **VI Anhang 527**

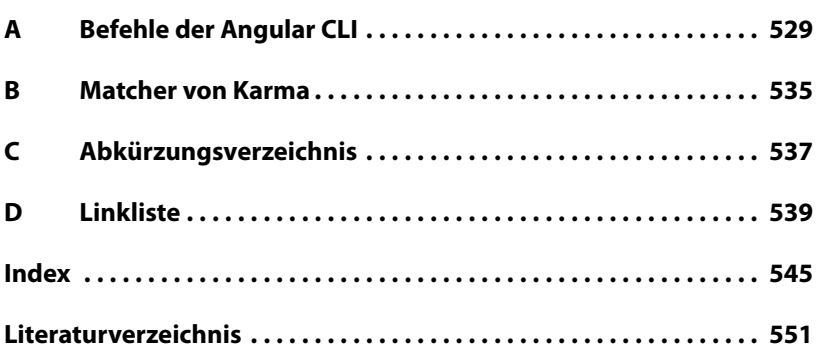